# **flupy Documentation**

*Release 1.1.0*

**Oliver Rice**

**May 26, 2021**

# **Contents**

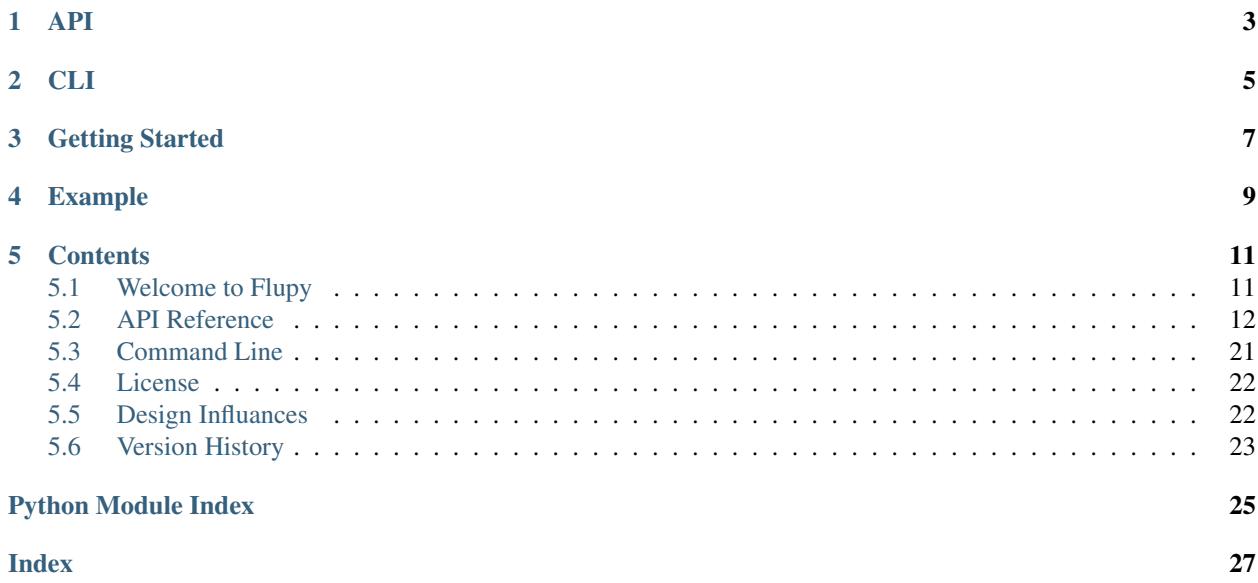

flupy is a lightweight library and CLI for implementing python data pipelines with a fluent interface.

Under the hood, flupy is built on generators. That means its pipelines evaluate lazily and use a constant amount of memory no matter how much data are being processed. This allows flupy to tackle Petabyte scale data manipulation as easily as it operates on a small list.

# API

```
import json
from flupy import flu
logs = open('logs.jl', 'r')
error_count = (
   flu(logs)
   .map(lambda x: json.loads(x))
    .filter(lambda x: x['level'] == 'ERROR')
    .count()
)
print(error_count)
# 14
```
CLI

<span id="page-8-0"></span>The flupy library, and python runtime, are also accessible from *flu* command line utility:

\$ cat logs.txt | flu "\_.filter(lambda x: x.startswith('ERROR'))"

For more information about the *flu* command see *[command line](#page-24-0)*.

Getting Started

### <span id="page-10-0"></span>Requirements

Python 3.6+

### Installation

\$ pip install flupy

# Example

<span id="page-12-0"></span>Since 2008, what domains are our customers comming from?:

```
from flupy import flu
customers = [
   {'name': 'Jane', 'signup_year': 2018, 'email': 'jane@ibm.com'},
   {'name': 'Fred', 'signup_year': 2011, 'email': 'fred@google.com'},
    {'name': 'Lisa', 'signup_year': 2014, 'email': 'jane@ibm.com'},
    {'name': 'Jack', 'signup_year': 2007, 'email': 'jane@apple.com'},
]
pipeline = (
   flu(customers)
    .filter(lambda x: x['signup_year'] > 2008)
    .map_item('email')
    .map(lambda x: x.partition('@')[2])
    .group_by() # defaults to identity
    .map(lambda x: (x[0], x[1].count()))
    .collect()
)
print(pipeline)
# [('google.com', 1), ('ibm.com', 2)]
```
## **Contents**

## <span id="page-14-1"></span><span id="page-14-0"></span>**5.1 Welcome to Flupy**

flupy is a lightweight library and CLI for implementing python data pipelines with a fluent interface.

Under the hood, flupy is built on generators. That means its pipelines evaluate lazily and use a constant amount of memory no matter how much data are being processed. This allows flupy to tackle Petabyte scale data manipulation as easily as it operates on a small list.

### **5.1.1 API**

```
import json
from flupy import flu
logs = open('logs.jl', 'r')error_count = (
    flu(logs)
    .map(lambda x: json.loads(x))
    .filter(lambda x: x['level'] == 'ERROR')
    .count()
\lambdaprint(error_count)
# 14
```
### **5.1.2 CLI**

The flupy library, and python runtime, are also accessible from *flu* command line utility:

```
$ cat logs.txt | flu "_.filter(lambda x: x.startswith('ERROR'))"
```
<span id="page-15-1"></span>For more information about the *flu* command see *[command line](#page-24-0)*.

### **5.1.3 Getting Started**

#### Requirements

Python 3.6+

#### Installation

\$ pip install flupy

### **5.1.4 Example**

Since 2008, what domains are our customers comming from?:

```
from flupy import flu
customers = [
    {'name': 'Jane', 'signup_year': 2018, 'email': 'jane@ibm.com'},
    {'name': 'Fred', 'signup_year': 2011, 'email': 'fred@google.com'},
    {'name': 'Lisa', 'signup_year': 2014, 'email': 'jane@ibm.com'},
    {'name': 'Jack', 'signup_year': 2007, 'email': 'jane@apple.com'},
]
pipeline = (
   flu(customers)
    .filter(lambda x: x['signup_year'] > 2008)
    .map_item('email')
    .map(lambda x: x.partition('@')[2])
    .group_by() # defaults to identity
    .map(lambda x: (x[0], x[1].count()))
    .collect()
)
print(pipeline)
# [('google.com', 1), ('ibm.com', 2)]
```
## <span id="page-15-0"></span>**5.2 API Reference**

### **5.2.1 Container**

**class** flupy.**flu**(*iterable: Iterable[T]*) A fluent interface to lazy generator functions

```
>>> from flupy import flu
>>> (
        flu(range(100))
        .map(lambda x: x**2)
        .filter(lambda x: x \div 3 == 0)
        .chunk(3)
        .take(2)
```
(continues on next page)

(continued from previous page)

```
.collect()
   )
[[0, 9, 36], [81, 144, 225]]
```
### **5.2.2 Grouping**

 $flu$ . chunk  $(n: int) \rightarrow flupy-fluent.Huent[List[T]]$ Yield lists of elements from iterable in groups of *n*

if the iterable is not evenly divisible by  $n$ , the final list will be shorter

```
>>> flu(range(10)).chunk(3).collect()
[0, 1, 2], [3, 4, 5], [6, 7, 8], [9]
```
flu.**flatten**(*depth: int = 1, base\_type: Type[object] = None, iterate\_strings: bool = False*)  $\rightarrow$ flupy.fluent.Fluent[Any]

Recursively flatten nested iterables (e.g., a list of lists of tuples) into non-iterable type or an optional user-defined base\_type

Strings are treated as non-iterable for convenience. set iterate\_string=True to change that behavior.

**>>>** flu([[0, 1, 2], [3, 4, 5]]).flatten().collect()  $[0, 1, 2, 3, 4, 5]$ 

**>>>** flu([[0, [1, 2]], [[3, 4], 5]]).flatten().collect() [0, [1, 2], [3, 4], 5]

```
>>> flu([[0, [1, 2]], [[3, 4], 5]]).flatten(depth=2).collect()
[0, 1, 2, 3, 4, 5]
```

```
>>> flu([[0, [1, 2]], [[3, 4], 5]]).flatten(depth=2).collect()
[0, 1, 2, 3, 4, 5]
```

```
>>> flu([1, (2, 2), 4, [5, (6, 6, 6)]]). flatten(base_type=tuple).collect()
[1, (2, 2), 4, 5, (6, 6, 6)]
```

```
>>> flu([[2, 0], 'abc', 3, [4]]).flatten(iterate_strings=True).collect()
[2, 0, 'a', 'b', 'c', 3, 4]
```
flu.**denormalize**(*iterate\_strings: bool = False*) → flupy.fluent.Fluent[Tuple[Any, ...]] Denormalize iterable components of each record

```
>>> flu([("abc", [1, 2, 3])]).denormalize().collect()
[("abc", 1), ("abc", 2), ("abc", 3)]
```

```
>>> flu([("abc", [1, 2, 3])]).denormalize(iterate_strings=True).collect()
[
    ("a", 1),
    ("a", 2),("a", 3),
    ("b", 1),
```
(continues on next page)

(continued from previous page)

```
("b", 2),("b", 3),("c", 1),(\mathbf{''}\mathbf{c}\mathbf{''}, 2),
("c", 3),
```
]

**>>>** flu([("abc", [])]).denormalize().collect() []

```
flu.group_by(key: Callable[T, Union[T, _T1]] = \lefunction identity>, sort: bool = True) \rightarrowflupy.fluent.Fluent[Tuple[Union[T, T1], flupy.fluent.Fluent[T]]]
```
Yield consecutive keys and groups from the iterable

*key* is a function to compute a key value used in grouping and sorting for each element. *key* defaults to an identity function which returns the unchaged element

When the iterable is pre-sorted according to *key*, setting *sort* to False will prevent loading the dataset into memory and improve performance

```
>>> flu([2, 4, 2, 4]).group_by().collect()
[2, <flu object>), (4, <flu object>)]
```
Or, if the iterable is pre-sorted

```
>>> flu([2, 2, 5, 5]).group_by(sort=False).collect()
[(2, \leq) (5, \leq flu object>)]
```
Using a key function

```
>>> points = [
        \{ 'x': 1, 'y': 0 \},{'x': 4, 'y': 3},
         {'x': 1, 'y': 5}
    ]
>>> key_func = lambda u: u['x']
>>> flu(points).group_by(key=key_func, sort=True).collect()
[(1, <flu object>), (4, <flu object>)]
```
 $f\Box\mathbf{u}$ . window (*n: int*, *step: int* = 1, *fill\_value: Any* = *None*)  $\rightarrow$  flupy.fluent.Fluent[Tuple[Any, ...]] Yield a sliding window of width *n* over the given iterable.

Each window will advance in increments of *step*:

If the length of the iterable does not evenly divide by the *step* the final output is padded with *fill\_value*

```
>>> flu(range(5)).window(3).collect()
[(0, 1, 2), (1, 2, 3), (2, 3, 4)]
```

```
>>> flu(range(5)).window(n=3, step=2).collect()
[(0, 1, 2), (1, 2, 3), (2, 3, 4)]
```

```
>>> flu(range(9)).window(n=4, step=3).collect()
[(0, 1, 2, 3), (3, 4, 5, 6), (6, 7, 8, None)]
```
<span id="page-18-0"></span>**>>>** flu(range(9)).window(n=4, step=3, fill\_value=-1).collect()  $[(0, 1, 2, 3), (3, 4, 5, 6), (6, 7, 8, -1)]$ 

### **5.2.3 Selecting**

 $flu$ . **filter** (*func: Callable*[..., *bool]*, \*args, \*\*kwargs)  $\rightarrow$  flupy.fluent.Fluent[T] Yield elements of iterable where *func* returns truthy

```
>>> flu(range(10)).filter(lambda x: x \div 2 == 0).collect()
[0, 2, 4, 6, 8]
```
 $flu.\textbf{take}(n: Optional(int] = None) \rightarrow flupy.duent.Fluent[T]$ Yield first *n* items of the iterable

```
>>> flu(range(10)).take(2).collect()
[0, 1]
```
 $flu.\text{take while}$  (*predicate: Callable*[*T, bool*])  $\rightarrow$  flupy.fluent.Fluent[T] Yield elements from the chainable so long as the predicate is true

```
>>> flu(range(10)).take_while(lambda x: x < 3).collect()
[0, 1, 2]
```
 $flu$ **.drop\_while**(*predicate: Callable[T, bool]*)  $\rightarrow$  flupy.fluent.Fluent[T] Drop elements from the chainable as long as the predicate is true; afterwards, return every element

```
>>> flu(range(10)).drop_while(lambda x: x < 3).collect()
[4, 5, 6, 7, 8, 9]
```
 $f1u$ . unique (*key: Callable*[*T*, *collections.abc.Hashable*] =  $\langle$  *function identity>*)  $\rightarrow$  flupy.fluent.Fluent[*T*] Yield elements that are unique by a *key*.

```
>>> flu([2, 3, 2, 3]).unique().collect()
[2, 3]
```

```
\Rightarrow flu([2, -3, -2, 3]).unique(key=abs).collect()
[2, -3]
```
### **5.2.4 Transforming**

 $f\perp u$ . **enumerate** (*start: int* = 0)  $\rightarrow$  flupy.fluent. Fluent [Tuple[int, T]] Yields tuples from the chainable where the first element is a count from initial value *start*.

```
>>> flu(range(5)).zip_longest(range(3, 0, -1)).collect()
[(0, 3), (1, 2), (2, 1), (3, None), (4, None)]
```
flu.**join\_left**(*other: Iterable[\_T1], key: Callable[T, collections.abc.Hashable] = <function identity>, other key: Callable[\_T1, collections.abc.Hashable] =*  $\le$ *function identity>*)  $\rightarrow$ flupy.fluent.Fluent[Tuple[T, Optional[\_T1]]]

Join the iterable with another iterable using equality between *key* applied to self and *other\_key* applied to *other* to identify matching entries

<span id="page-19-0"></span>When no matching entry is found in *other*, entries in the iterable are paired with None

Note: join left loads *other* into memory

```
>>> flu(range(6)).join_left(range(0, 6, 2)).collect()
[ (0, 0), (1, None), (2, 2), (3, None), (4, 4), (5, None) ]
```
flu.**join\_inner**(*other: Iterable[\_T1], key: Callable[T, collections.abc.Hashable] = <function iden* $tity$ , other\_key: Callable[\_T1, collections.abc.Hashable] =  $\langle$ function identity>)  $\rightarrow$ flupy.fluent.Fluent[Tuple[T, \_T1]]

Join the iterable with another iterable using equality between *key* applied to self and *other\_key* applied to *other* to identify matching entries

When no matching entry is found in *other*, entries in the iterable are filtered from the results

Note: join\_inner loads *other* into memory

```
>>> flu(range(6)).join_inner(range(0, 6, 2)).collect()
[(0, 0), (2, 2), (4, 4)]
```
 $f$ lu.map (*func: Callable[..., \_T1], \*args, \*\*kwargs*)  $\rightarrow$  flupy.fluent.Fluent[\_T1] Apply *func* to each element of iterable

```
>>> flu(range(5)).map(lambda x: x*x).collect()
[0, 1, 4, 9, 16]
```
 $f\perp u$ . map\_attr $(\text{attr: str}) \rightarrow \text{flup}$ , fluent.Fluent[Any] Extracts the attribute *attr* from each element of the iterable

```
>>> from collections import namedtuple
>>> MyTup = namedtuple('MyTup', ['value', 'backup_val'])
>>> flu([MyTup(1, 5), MyTup(2, 4)]).map_attr('value').collect()
[1, 2]
```
flu.**map\_item**(*item: collections.abc.Hashable*) → flupy.fluent.Fluent[flupy.fluent.SupportsGetItem[T]] Extracts *item* from every element of the iterable

```
>>> flu([(2, 4), (2, 5)]).map_item(1).collect()
[4, 5]
```

```
>>> flu([{'mykey': 8}, {'mykey': 5}]).map_item('mykey').collect()
[8, 5]
```
flu.**zip**(*\*iterable*) → Union[flupy.fluent.Fluent[Tuple[T, ...]], flupy.fluent.Fluent[Tuple[T, \_T1]],  $f_{\text{t}}[Input]$  fluent. Fluent [Tuple[T, T1, T2]],  $f_{\text{t}}[Input]$ ,  $f_{\text{t}}[Input]$  [Tuple [T, T1, T2, T3]]] Yields tuples containing the i-th element from the i-th argument in the chainable, and the iterable

```
>>> flu(range(5)).zip(range(3, 0, -1)).collect()
[(0, 3), (1, 2), (2, 1)]
```
 $\forall$  **flu. zip** longest (*\*iterable*, *fill* value: Any = None)  $\rightarrow$  flupy.fluent.Fluent[Tuple[T, ...]]

Yields tuples containing the i-th element from the i-th argument in the chainable, and the iterable Iteration continues until the longest iterable is exhaused. If iterables are uneven in length, missing values are filled in with fill value

```
>>> flu(range(5)).zip_longest(range(3, 0, -1)).collect()
[(0, 3), (1, 2), (2, 1), (3, None), (4, None)]
```
<span id="page-20-0"></span>**>>>** flu(range(5)).zip\_longest(range(3, 0, -1), fill\_value='a').collect()  $[(0, 3), (1, 2), (2, 1), (3, 1a), (4, 1a')]$ 

### **5.2.5 Side Effects**

 $flu.\nrate\_limit(\nper\_second: Union(int, float] = 100) \rightarrow flupy.duent.Fluent[T]$ Restrict consumption of iterable to n item *per\_second*

```
>>> import time
>>> start_time = time.time()
>>> flu(range(3)).rate_limit(3).collect()
>>> print('Runtime', time.time() - start_time)
1.00126 # approximately 1 second for 3 items
```
flu.**side\_effect**(*func: Callable[T, Any], before: Optional[Callable[Any]] = None, after: Op* $tional[Callable[Any]] = None$   $\rightarrow$  flupy.fluent.Fluent[T]

Invoke *func* for each item in the iterable before yielding the item. *func* takes a single argument and the output is discarded *before* and *after* are optional functions that take no parameters and are executed once before iteration begins and after iteration ends respectively. Each will be called exactly once.

```
>>> flu(range(2)).side_effect(lambda x: print(f'Collected {x}')).collect()
Collected 0
Collected 1
[0, 1]
```
### **5.2.6 Summarizing**

flu.**count** $() \rightarrow int$ 

Count of elements in the iterable

```
>>> flu(['a','b','c']).count()
3
```
 $flu.\text{sum}() \rightarrow Union[T, int]$ 

Sum of elements in the iterable

**>>>** flu([1,2,3]).sum() 6

 $flu.min() \rightarrow SupportsLessThanT$ Smallest element in the interable

> **>>>** flu([1, 3, 0, 2]).min()  $\theta$

 $flu$ **.max**()  $\rightarrow$  SupportsLessThanT Largest element in the interable

> **>>>** flu([0, 3, 2, 1]).max() 3

<span id="page-21-0"></span>flu.**reduce**( $func: Callable[[T, T], T]) \rightarrow T$ 

Apply a function of two arguments cumulatively to the items of the iterable, from left to right, so as to reduce the sequence to a single value

```
\Rightarrow flu(range(5)).reduce(lambda x, y: x + y)
10
```
#### flu.**fold left** (*func: Callable*[[S, T], S], *initial: S*)  $\rightarrow$  S

Apply a function of two arguments cumulatively to the items of the iterable, from left to right, starting with *initial*, so as to fold the sequence to a single value

```
\Rightarrow flu(range(5)).fold_left(lambda x, y: x + str(y), "")
"01234"
```
flu.**first** (*default: Any = <flupy.fluent.Empty object>*)  $\rightarrow$  T

Return the first item of the iterable. Raise IndexError if empty or default if provided.

```
>>> flu([0, 1, 2, 3]).first()
0
>>> flu([]).first(default='some_default')
'some default'
```
when *default* is not provided and the iterable is empty, raise IndexError

flu.**last** (*default: Any = <flupy.fluent.Empty object>*)  $\rightarrow$  T Return the last item of the iterble. Raise IndexError if empty or default if provided.

```
>>> flu([0, 1, 2, 3]).last()
3
>>> flu([]).last(default='some_default')
'some default'
```
flu.**head**(*n: int = 10, container\_type: Callable*[ $T$ ] = <*class 'list'>*)  $\rightarrow$  Any Returns up to the first *n* elements from the iterable.

```
>>> flu(range(20)).head()
[0, 1, 2, 3, 4, 5, 6, 7, 8, 9]
>>> flu(range(15)).head(n=2)
[0, 1]
```

```
>>> flu([]).head()
[]
```
flu.tail(*n: int = 10, container\_type: Callable*[ $T$ ] = <*class 'list'*>)  $\rightarrow$  Any Return up to the last *n* elements from the iterable

```
>>> flu(range(20)).tail()
[10, 11, 12, 13, 14, 15, 16, 17, 18, 19]
>>> flu(range(15)).tail(n=2)
[18, 19]
```
flu.collect (*n: int = None*, *container\_type: Callable[T] = <class 'list'>*)  $\rightarrow$  Any Collect items from iterable into a container

```
>>> flu(range(4).collect()
[0, 1, 2, 3]>>> flu(range(4)).collect(container_type=set)
{0, 1, 2, 3}
>>> flu(range(4)).collect(n=2)
[0, 1]
```
### **5.2.7 Non-Constant Memory**

flu.group\_by(*key: Callable*[*T*, *Union*[*T*, *\_T1]]* = <function identity>, *sort: bool* = *True*)  $\rightarrow$ flupy.fluent.Fluent[Tuple[Union[T, T1], flupy.fluent.Fluent[T]]]

Yield consecutive keys and groups from the iterable

*key* is a function to compute a key value used in grouping and sorting for each element. *key* defaults to an identity function which returns the unchaged element

When the iterable is pre-sorted according to *key*, setting *sort* to False will prevent loading the dataset into memory and improve performance

```
>>> flu([2, 4, 2, 4]).group_by().collect()
[2, <flu object>), (4, <flu object>)]
```
Or, if the iterable is pre-sorted

```
>>> flu([2, 2, 5, 5]).group_by(sort=False).collect()
[(2, \leq) (5, \leq flu object>)]
```
#### Using a key function

```
>>> points = [
         {'x': 1, 'y': 0},
         {'x': 4, 'y': 3},
         {'x': 1, 'y': 5}
     ]
>>> key_func = lambda u: u['x']
>>> flu(points).group_by(key=key_func, sort=True).collect()
[(1, \leqflu object>), (4, \leqflu object>)]
```
flu.**join\_left**(*other: Iterable[\_T1], key: Callable[T, collections.abc.Hashable] = <function identity>, other\_key: Callable[\_T1, collections.abc.Hashable]* =  $\leq$ *function identity>*)  $\rightarrow$ 

flupy.fluent.Fluent[Tuple[T, Optional[\_T1]]] Join the iterable with another iterable using equality between *key* applied to self and *other\_key* applied to *other* to identify matching entries

When no matching entry is found in *other*, entries in the iterable are paired with None

Note: join left loads *other* into memory

```
>>> flu(range(6)).join_left(range(0, 6, 2)).collect()
[(0, 0), (1, None), (2, 2), (3, None), (4, 4), (5, None)]
```
<span id="page-23-0"></span>flu.**join\_inner**(*other: Iterable[\_T1], key: Callable[T, collections.abc.Hashable] = <function identity>, other\_key: Callable[\_T1, collections.abc.Hashable]* =  $\langle$ *function identity>*)  $\rightarrow$ flupy.fluent.Fluent[Tuple[T, \_T1]]

Join the iterable with another iterable using equality between *key* applied to self and *other\_key* applied to *other* to identify matching entries

When no matching entry is found in *other*, entries in the iterable are filtered from the results

Note: join\_inner loads *other* into memory

**>>>** flu(range(6)).join\_inner(range(0, 6, 2)).collect()  $[(0, 0), (2, 2), (4, 4)]$ 

#### $flu$ . shuffle()  $\rightarrow$  flupy.fluent.Fluent[T]

Randomize the order of elements in the interable

Note: shuffle loads the entire iterable into memory

```
>>> flu([3,6,1]).shuffle().collect()
[6, 1, 3]
```
flu.**sort** (*key:* Optional[Callable[Any, Any]] = None, *reverse:* bool = False)  $\rightarrow$ flupy.fluent.Fluent[SupportsLessThanT] Sort iterable by *key* function if provided or identity otherwise

Note: sorting loads the entire iterable into memory

```
>>> flu([3,6,1]).sort().collect()
[1, 3, 6]
```

```
>>> flu([3,6,1]).sort(reverse=True).collect()
[6, 3, 1]
```

```
>>> flu([3,-6,1]).sort(key=abs).collect()
[1, 3, -6]
```
 $\text{flu.}$  **tee** (*n: int* = 2)  $\rightarrow$  flupy.fluent.Fluent[flupy.fluent.Fluent[T]] Return n independent iterators from a single iterable

once tee() has made a split, the original iterable should not be used anywhere else; otherwise, the iterable could get advanced without the tee objects being informed

```
\Rightarrow \Rightarrow copy1, copy2 = flu(range(5)).tee()
>>> copy1.sum()
10
>>> copy2.collect()
[0, 1, 2, 3, 4]
```
flu.**unique**(*key: Callable[T*, *collections.abc.Hashable] = <function identity>*) → flupy.fluent.Fluent[T] Yield elements that are unique by a *key*.

```
>>> flu([2, 3, 2, 3]).unique().collect()
[2, 3]
```

```
\Rightarrow flu([2, -3, -2, 3]).unique(key=abs).collect()
[2, -3]
```
### <span id="page-24-1"></span><span id="page-24-0"></span>**5.3 Command Line**

The flupy CLI is a platform agnostic application that give full access to the flupy API and python from your shell.

### **5.3.1 Usage**

```
$ flu -h
usage: flu [-h] [-v] [-f FILE] [-i [IMPORT [IMPORT ...]]] command
flupy: a fluent interface for python
positional arguments:
 command command to execute against input
optional arguments:
 -h, --help show this help message and exit
 -v, --version show program's version number and exit
 -f FILE, --file FILE path to input file
 -i [IMPORT [IMPORT ...]], --import [IMPORT [IMPORT ...]]
                                            modules to import
                                             Syntax: <module>:<object>:<alias>
```
### **5.3.2 Basic Examples**

When input data are provided to the *flu* command, an instance of the flu object is preprepared with that input and stored in the the variable *\_*.

Note: for more information on writing flupy commands, see API Reference

#### **Piping from another command (stdin)**

Example: Show lines of a log file that are errors:

```
$ cat logs.txt | flu '_.filter(lambda x: x.starswith("ERROR"))'
```
#### **Reading from a file**

Example: Show lines of a log file that are errors:

\$ flu -f logs.txt '\_.filter(lambda x: x.starswith("ERROR"))'

#### **No Input data**

flupy does not require input data if it can be generated from within python e.g. with *range(10)*. When no input data are provided, iterable at the beginning of the flupy command must be wraped into a flu instance.

Example: Even integers less than 10:

\$ flu 'flu(range(10)).filter(lambda x: x%2==0)'

### **5.3.3 Import System**

Passing *-i* or *–import* to the cli allows you to import standard and third party libraries installed in the same environment.

Import syntax

-i <module>:<object>:<alias>

Note: for multiple imports pass *-i* multiple times

#### **Import Examples**

#### import os:

\$ flu 'flu(os.environ)' -i os

#### from os import environ:

\$ flu 'flu(environ)' -i os:environ

#### from os import environ as env:

\$ flu 'flu(env)' -i os:environ:env

#### import os as opsys:

```
$ flu 'flu(opsys.environ)' -i os::opsys
```
## <span id="page-25-0"></span>**5.4 License**

flupy is under the MIT License. See the LICENSE file.

### **5.4.1 Conditions for Contributors**

By contributing to this software project, you are agreeing to the following terms and conditions for your contributions: First, you agree your contributions are submitted under the MIT license. Second, you represent you are authorized to make the contributions and grant the license. If your employer has rights to intellectual property that includes your contributions, you represent that you have received permission to make contributions and grant the required license on behalf of that employer.

# <span id="page-25-1"></span>**5.5 Design Influances**

- [more-itertools](https://github.com/erikrose/more-itertools)
- [pyspark](http://spark.apache.org/docs/2.2.0/api/python/pyspark.html)
- <span id="page-26-1"></span>• [pydash](https://pydash.readthedocs.io/en/latest/index.html)
- [sqlalchemy](https://www.sqlalchemy.org/)
- [scala](https://www.scala-lang.org/)

# <span id="page-26-0"></span>**5.6 Version History**

### **5.6.1 1.0.0**

- New Capabilities:
	- Everything

### **5.6.2 1.1.0**

- Remove support for calling instance methods on uninitialized flu class passing an interable as the *self* argument
- Remove *flupy.Fluent* from top level *flupy* public API
- Remove *flupy.with\_iter* from API

### **5.6.3 1.1.2**

- Change *Fluent* class name to *flu* and remove class alias to improve docs readability
- Add type hints for *flu.sum*

Python Module Index

<span id="page-28-0"></span>f flupy, [23](#page-26-0)

# Index

# <span id="page-30-0"></span> $\mathcal C$

chunk() (*flupy.flu method*), [13](#page-16-0) collect() (*flupy.flu method*), [18](#page-21-0) count() (*flupy.flu method*), [17](#page-20-0)

# D

denormalize() (*flupy.flu method*), [13](#page-16-0) drop\_while() (*flupy.flu method*), [15](#page-18-0)

# E

enumerate() (*flupy.flu method*), [15](#page-18-0)

# F

filter() (*flupy.flu method*), [15](#page-18-0) first() (*flupy.flu method*), [18](#page-21-0) flatten() (*flupy.flu method*), [13](#page-16-0) flu (*class in flupy*), [12](#page-15-1) flupy (*module*), [12,](#page-15-1) [21,](#page-24-1) [23](#page-26-1) fold\_left() (*flupy.flu method*), [18](#page-21-0)

# G

group\_by() (*flupy.flu method*), [14,](#page-17-0) [19](#page-22-0)

# H

head() (*flupy.flu method*), [18](#page-21-0)

# J

join\_inner() (*flupy.flu method*), [16,](#page-19-0) [19](#page-22-0) join\_left() (*flupy.flu method*), [15,](#page-18-0) [19](#page-22-0)

# L

last() (*flupy.flu method*), [18](#page-21-0)

### M

map() (*flupy.flu method*), [16](#page-19-0) map\_attr() (*flupy.flu method*), [16](#page-19-0) map\_item() (*flupy.flu method*), [16](#page-19-0) max() (*flupy.flu method*), [17](#page-20-0)

min() (*flupy.flu method*), [17](#page-20-0)

## R

rate\_limit() (*flupy.flu method*), [17](#page-20-0) reduce() (*flupy.flu method*), [17](#page-20-0)

# S

shuffle() (*flupy.flu method*), [20](#page-23-0) side\_effect() (*flupy.flu method*), [17](#page-20-0) sort() (*flupy.flu method*), [20](#page-23-0) sum() (*flupy.flu method*), [17](#page-20-0)

## T

tail() (*flupy.flu method*), [18](#page-21-0) take() (*flupy.flu method*), [15](#page-18-0) take\_while() (*flupy.flu method*), [15](#page-18-0) tee() (*flupy.flu method*), [20](#page-23-0)

# $\cup$

unique() (*flupy.flu method*), [15,](#page-18-0) [20](#page-23-0)

# W

window() (*flupy.flu method*), [14](#page-17-0)

# Z

zip() (*flupy.flu method*), [16](#page-19-0) zip\_longest() (*flupy.flu method*), [16](#page-19-0)